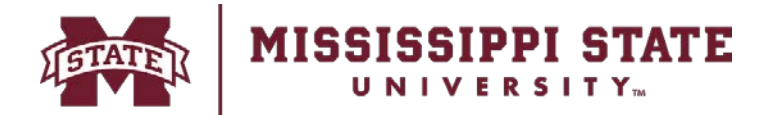

## **MSU Property Acquisition Form**

*Please include all available acquisition information requested. The serial number should be taken directly from the equipment. Incomplete or handwritten forms will be returned for completion.*

## **DIVISION OF FINANCE**

Receiving & Property Control P.O. Box 6177 Mississippi State, MS 39762 405 E. Garrard Road Starkville, MS 39759 P. 662.325.2545 F. 662-325-4551 www.property.msstate.edu

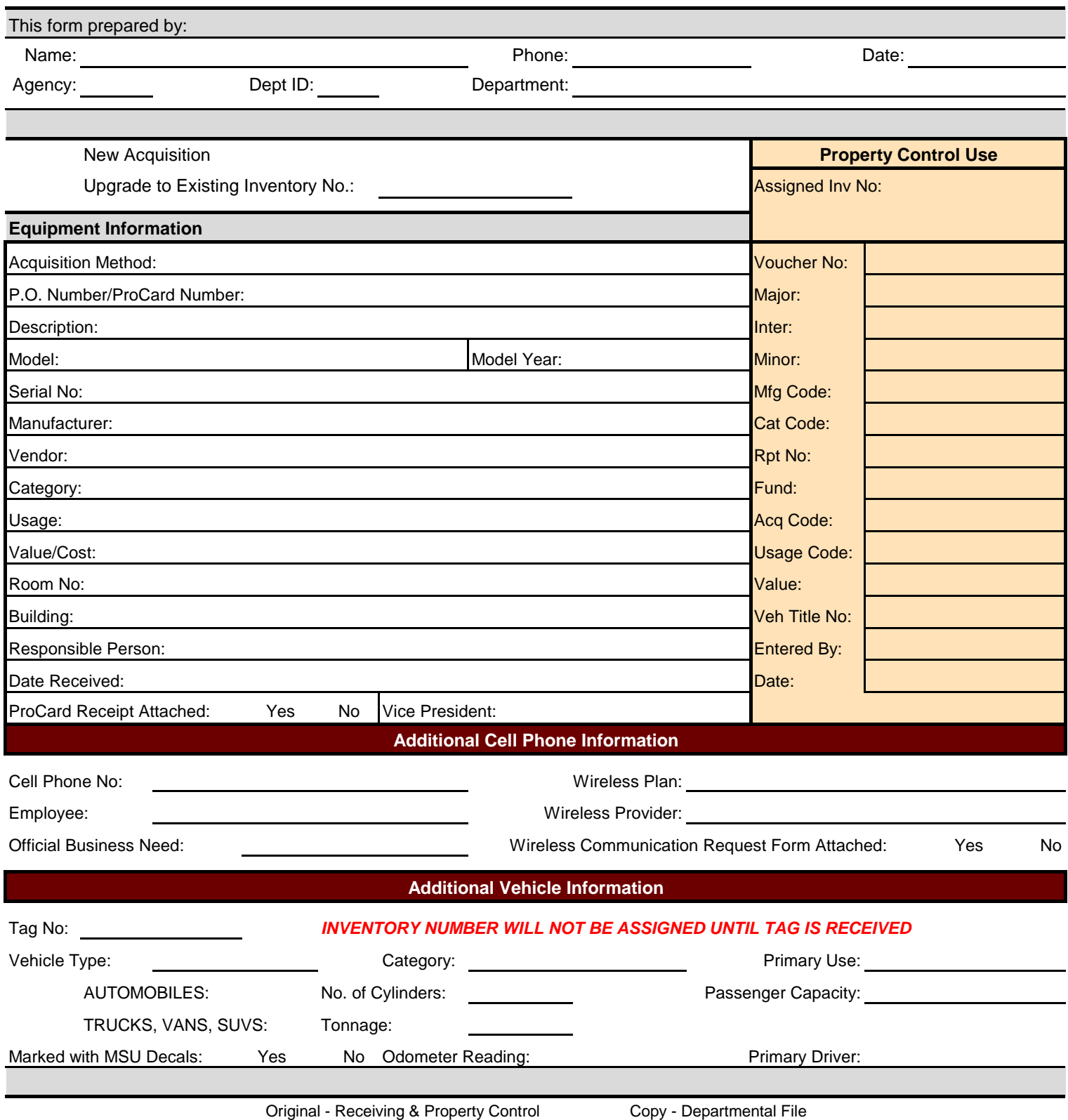

## **General Instructions**

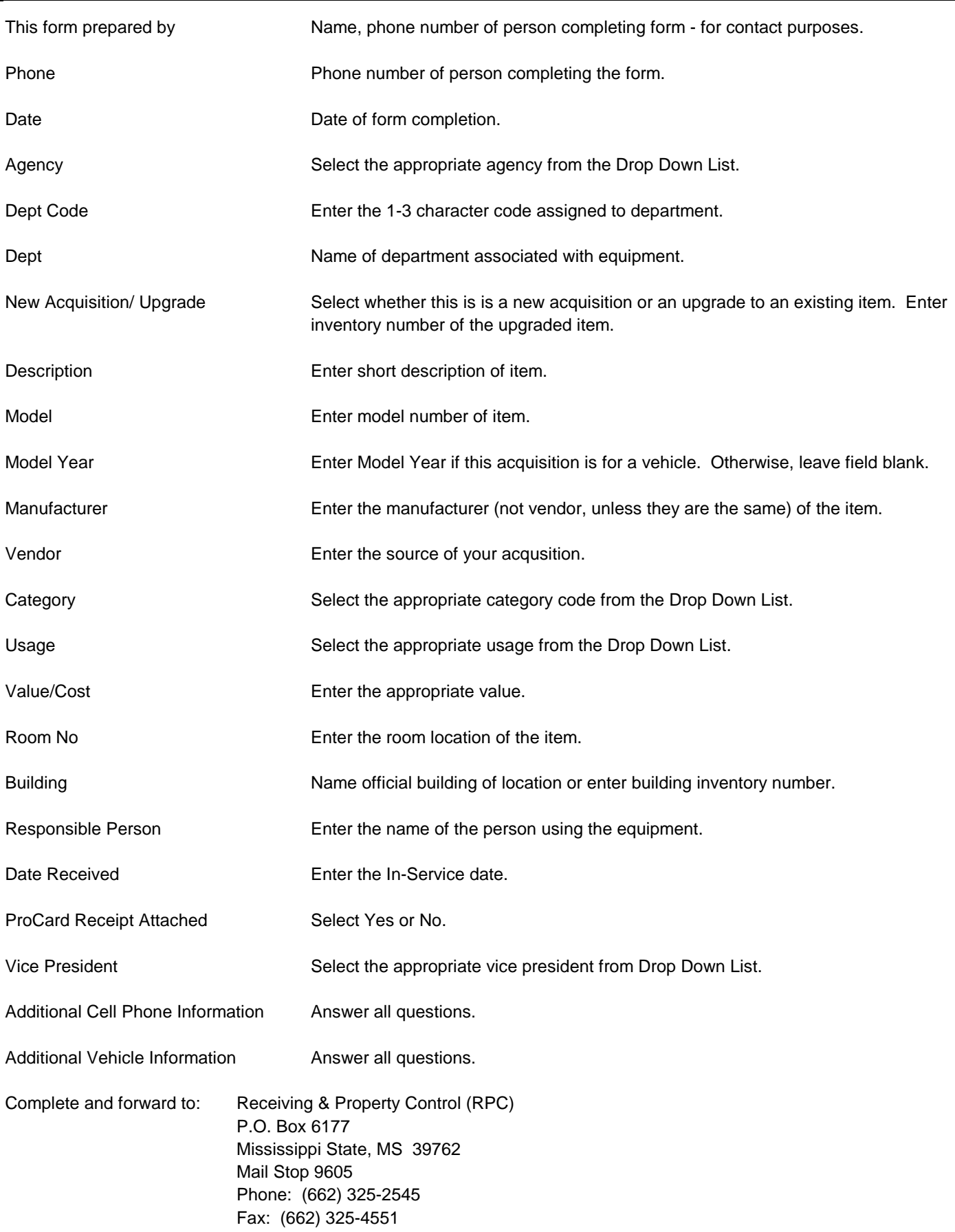

Maintain a copy of this form in departmental file for audit purposes.